$1$  $2$  $9\,25-9\,30$ 

**据-股识吧**

 $925$ 

 $9\,$  30  $\,$ 

 $9\,30$ 

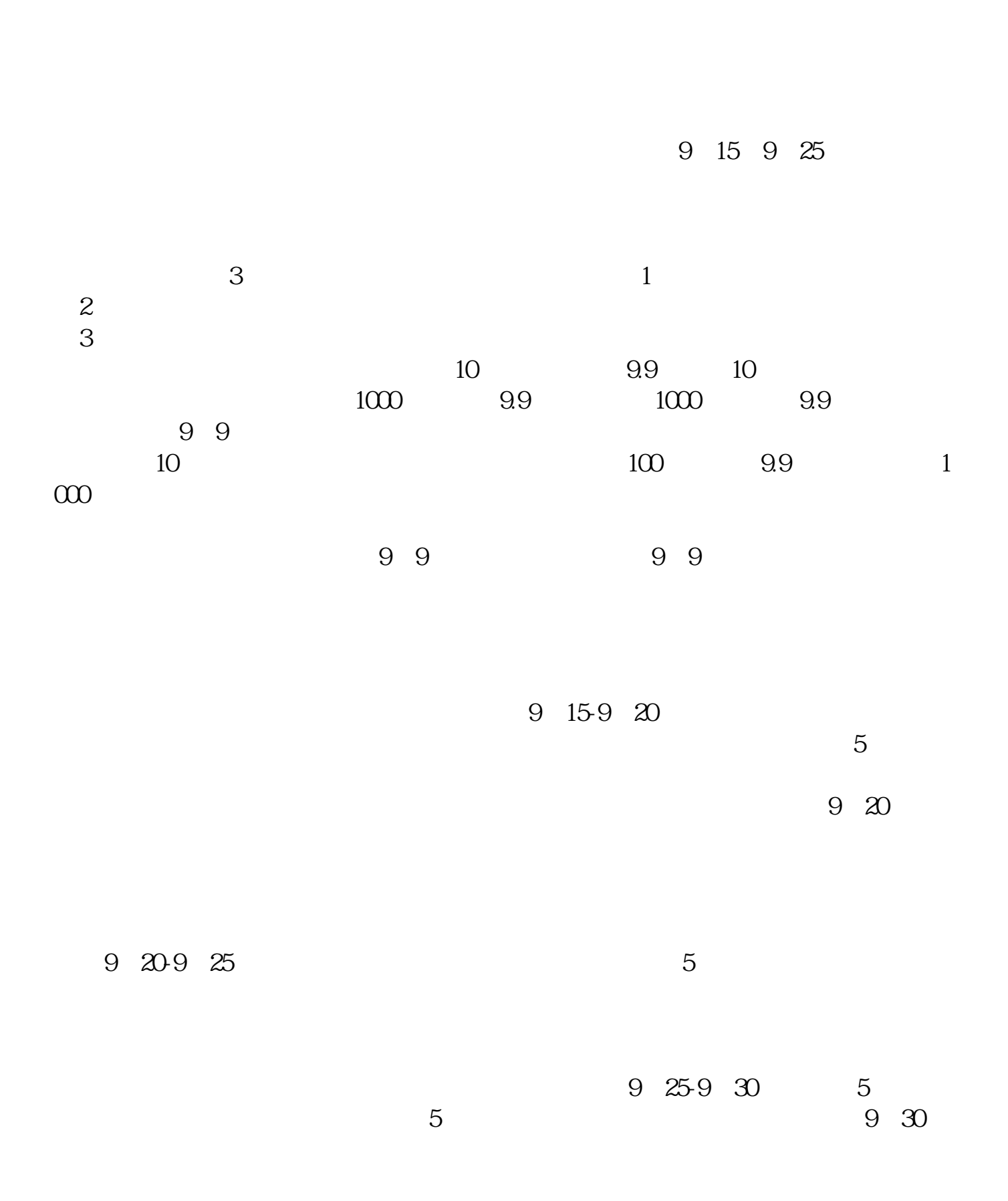

 $2.$ 

2022-09-03

 $\mathbf{1}$ 

 $9\quad25$ 

 $-$  and  $9.25$ 

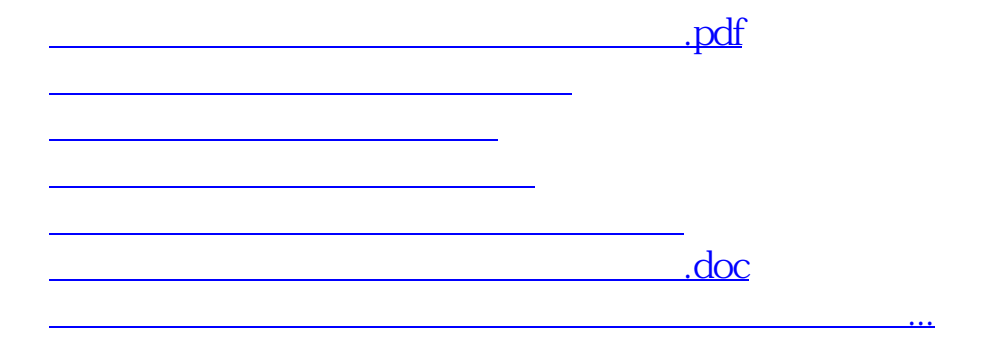

????????????????????????????? <https://www.gupiaozhishiba.com/read/36157012.html>

 $\frac{a}{a}$  , and  $\frac{a}{a}$